# **DynamoDB Config Store Documentation**

*Release 0.1.0a1*

**Sebastian Dahlgren**

June 27, 2014

### Contents

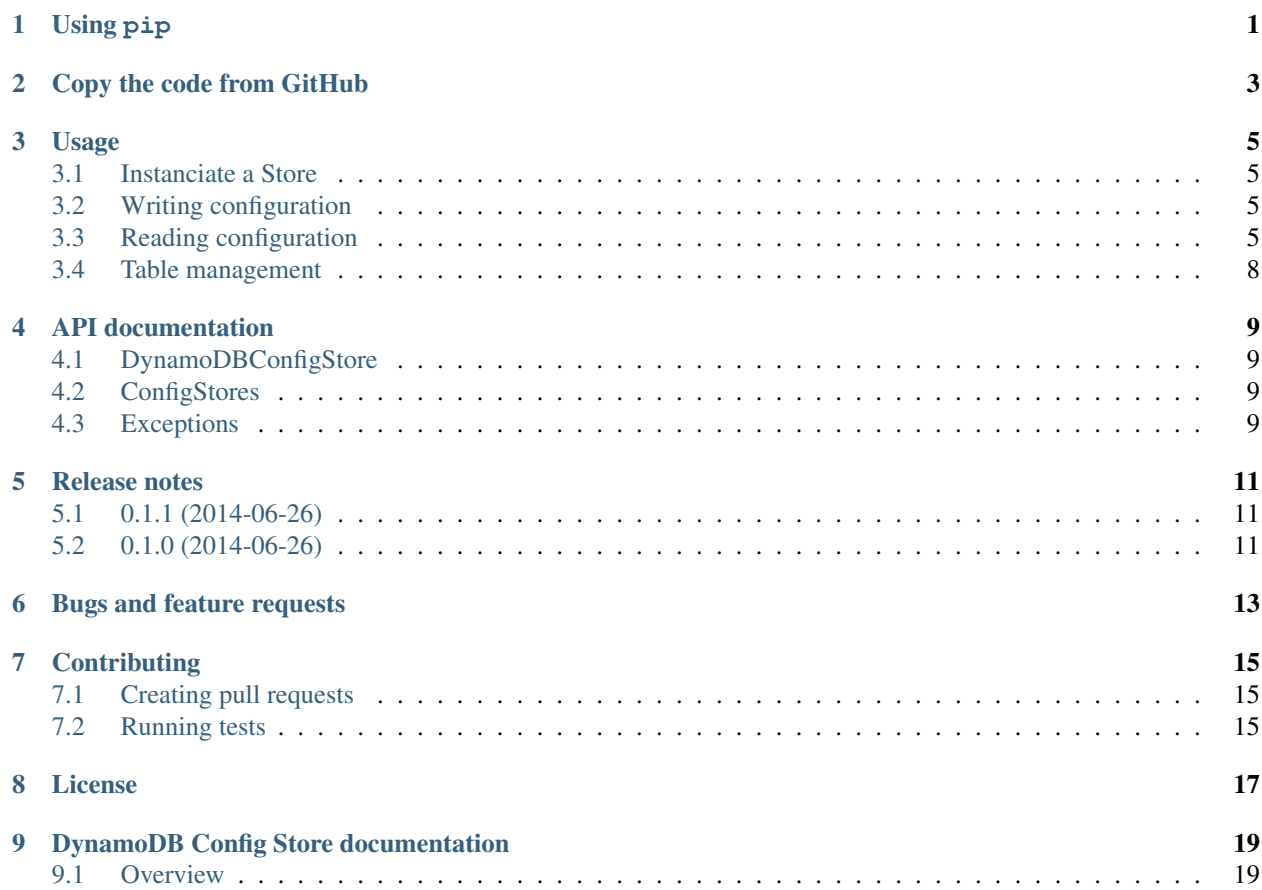

**Using pip**

<span id="page-4-0"></span>DynamoDB Config Store is easiest installed via pip.

pip install dynamodb-config-store

# **Copy the code from GitHub**

<span id="page-6-0"></span>You can also download the latest version of the project directly from [the project GitHub page.](https://github.com/sebdah/dynamodb-config-store)

### **Usage**

### <span id="page-8-1"></span><span id="page-8-0"></span>**3.1 Instanciate a Store**

A store can be instanciated like this:

```
from dynamodb_config_store
store = DynamoDBConfigStore(
   connection, # boto.dynamodb2.layer1.DynamoDBConnection
   table_name, \qquad \qquad \qquad \qquad \text{# Table name to use}store_name, \qquad \qquad \qquad \, \text{store name to use}store key=' store', \qquad # (Optional) value to store Store name in
    option_key='_option') # (Optional) value to store Option name in
```
When the Store is instanciated it will create the table if it does not exist. Currently a table with 1 read unit and 1 write unit will be created.

If the Store is instanciated towards an existing table, it will check that the table schema matches the expected Store schema. In other words it will check that store\_key is the table hash key and that option\_key is the table range key.

# <span id="page-8-2"></span>**3.2 Writing configuration**

You can insert new items in the configuration via the set method.

```
# 'option' is the name of the option where you want to store the values
store.set('option', {'key1': 'value', 'key2': 'value'})
```
set takes an option (str) and a dict with keys and values.

# <span id="page-8-3"></span>**3.3 Reading configuration**

DynamoDB Config Store supports a few different ways to retrieve configuration. Currently we support:

- Time based config store (TimeBasedConfigStore)
- Simple config store (SimpleConfigStore)

The Time based config store read data from DynamoDB on a schedule. That approach reduces the read unit consumption, but is not "strongly" consistent as all configuration updates are not reflect until the next config reload.

The Simple config store will always query DynamoDB for the latest configuration option. This behavior will consume more reads, but in return you'll always get the latest configuration back.

### **3.3.1 Reading configuration - SimpleConfigStore**

The implementations documented below here will always fetch the configuration options directly from DynamoDB. For each *get()* below an read towards DynamoDB will be executed.

#### **Read a specific Option**

Specific Options can be fetched like this:

```
store.config.get('option')
```
You will get a dict with all Keys related to the given Option:

```
{
    'key1': 'value1',
    'key2': 'value2',
    'key3': 'value3',
    'key4': 'value4'
}
```
### **Get specific Keys from an Option**

If you don't need all Keys in the response, you can select which Keys you want to retrieve by adding the keys parameter:

```
store.config.get('option', keys=['key1', 'key4'])
```
Returns:

```
{
    'key1': 'value1',
    'key4': 'value4'
}
```
#### **Fetching all Options in a Store**

If you want to retrieve all Options within a Store, simply omit the option in the request:

```
store.config.get()
```
You will get an dictionary like this in return:

```
{
    'option1': {
        'key1': 'value1',
        'key2': 'value2'
    },
    'option2': {
        'key1': 'value1',
        'key4': 'value2'
    }
}
```
#### **Load the SimpleConfigStore**

The SimpleConfigStore is enabled by default, but you can explicitly load it like this:

```
from dynamodb_config_store
store = DynamoDBConfigStore(
   connection,
   table_name,
   store_name,
    store_type='SimpleConfigStore')
```
### **3.3.2 Reading configuration - TimeBasedConfigStore**

The recommended (but not the default) way to read configuration is to let DynamoDB Config Store store all your configuration in an object from which you can fetch the latest configuration. If you have an option called db, you would access that as

```
store.config.db
```
And you would get a dict in return:

```
{'host': '127.0.0.1', 'port': Decimal(8000)}
```
By default DynamoDB Config Store will re-read all configuration from DynamoDB every 5 minutes (300 seconds). Any changes in the configuration after an update will not be reflected in the configuration object until the next update has been executed.

The benefit with this over the *Reading configuration directly from DynamoDB* approach is that you will consume much less read capacity. The downside, however, is that the configuration is not always up to date.

#### **Load the TimeBasedConfigStore**

You can start using the TimeBasedConfigStore by calling DynamoDBConfigStore like this:

```
from dynamodb_config_store
store = DynamoDBConfigStore(
   connection,
    table_name,
    store_name,
    store_type='TimeBasedConfigStore')
```
#### **Read an Option**

You can fetch an Option like this:

```
store.config.option
```
Where option is the name of your Option.

#### **Force config update**

You can manually force a configuration update by issuing:

store.reload()

#### **Set update interval**

You can set the update interval when instanciating DynamoDB Config Store:

```
from dynamodb_config_store
store = DynamoDBConfigStore(
   connection,
    table_name,
    store_name,
    store_type='TimeBasedConfigStore',
    store_type_kwargs={'auto_reload': 60})
```
This will set the update interval to 60 seconds.

# <span id="page-11-0"></span>**3.4 Table management**

DynamoDB Config Store will automatically create a new DynamoDB table if the configured table does not exist. The new table will be provisioned with 1 read unit and 1 write unit. If you want another provisioning, please supply the read\_units and write\_units parameters when instanciating DynamoDBConfigStore, e.g:

```
store = DynamoDBConfigStore(
    'table_name',
    'store_name',
   read_units=10,
    write_units=5)
```
If the table already exists when DynamoDBConfigStore is instanciated, then the table will be left intact. DynamoDB Config Store will check that the table schema is compatible with the configuration. That is; it will check that the hash key is store\_key and the option\_key is the range key. An MisconfiguredSchemaException will be raised if the table schema is not correct.

### **API documentation**

<span id="page-12-0"></span>This is the API documentation for DynamoDB Config Store.

# <span id="page-12-1"></span>**4.1 DynamoDBConfigStore**

# <span id="page-12-2"></span>**4.2 ConfigStores**

### **4.2.1 ConfigStore**

This is the ConfigStore base class that all other config stores inherit from.

### **4.2.2 DirectConfigStore**

The DirectConfigStore is the default Config Store. All requests made will be send directly to DynamoDB so that the latest configuration is fetched at all times.

### **4.2.3 TimeBasedConfigStore**

The TimeBasedConfigStore is a Config Store used for fetching configuration from DynamoDB on a preset interval. All configuration options will be exposed using instance attributes such as store.config.option, where option is the store option.

This class shall not be instanciated directly, it's called by DynamoDBConfigStore.

# <span id="page-12-3"></span>**4.3 Exceptions**

# **Release notes**

### <span id="page-14-1"></span><span id="page-14-0"></span>**5.1 0.1.1 (2014-06-26)**

• Fixed broken reference to license in PyPI script [\(#13\)](https://github.com/sebdah/dynamodb-config-store/issues/13)

# <span id="page-14-2"></span>**5.2 0.1.0 (2014-06-26)**

- Initial release of DynamoDB Config Store
- Support for get()
- Support for get\_object()
- Support for set()
- Table schema is validated upon instanciation
- Tables are created if the do not exist
- Full test suite implemented

# **Bugs and feature requests**

<span id="page-16-0"></span>Please report any found bugs or file feature requests at our [GitHub issues page.](https://github.com/sebdah/dynamodb-config-store/issues)

# **Contributing**

# <span id="page-18-1"></span><span id="page-18-0"></span>**7.1 Creating pull requests**

If you want to open a pull request, please do it towards the develop branch. I'd also appreciate if the pull request contains tests for the added functionality.

# <span id="page-18-2"></span>**7.2 Running tests**

### **7.2.1 Requirements**

You must have [DynamoDB Local][\(http://docs.aws.amazon.com/amazondynamodb/latest/developerguide/Tools.DynamoDBLocal.html\)](http://docs.aws.amazon.com/amazondynamodb/latest/developerguide/Tools.DynamoDBLocal.html) installed. It is a local version of DynamoDB that can be used for local development and test execution.

The test suite assumes that DynamoDB Local will be running at port 8000.

You can either run DynamoDB Local your self or install it under dynamodb-local in the project root. If you do this, you can simply start the database with make dynamodb\_local

### **7.2.2 Executing the test suite**

You can run the test suite via make tests or python test.py.

### **License**

#### <span id="page-20-0"></span>APACHE LICENSE 2.0 Copyright 2014 Sebastian Dahlgren

Licensed under the Apache License, Version 2.0 (the "License"); you may not use this file except in compliance with the License. You may obtain a copy of the License at

<http://www.apache.org/licenses/LICENSE-2.0>

Unless required by applicable law or agreed to in writing, software distributed under the License is distributed on an "AS IS" BASIS, WITHOUT WARRANTIES OR CONDITIONS OF ANY KIND, either express or implied. See the License for the specific language governing permissions and limitations under the License.

### **DynamoDB Config Store documentation**

### <span id="page-22-1"></span><span id="page-22-0"></span>**9.1 Overview**

Store your configuration in DynamoDB using DynamoDB Config Store.

Using this Python class you'll be able to easily manage application configuration directly in DynamoDB. It works almost like any configuration file, except that an option can have multiple values (it's NoSQL, right :)). For example your configuration could look like this:

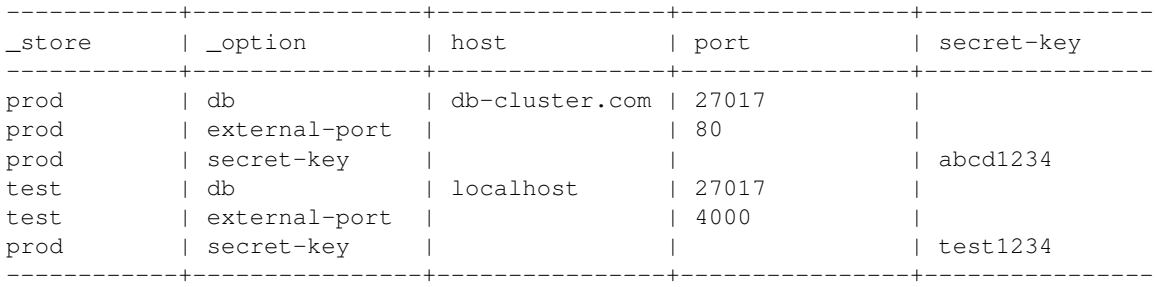

#### You can then retrieve configuration like this:

```
store = DynamoDBConfigStore(
   connection, \# dynamodb2 connection from boto
   'config', \# DynamoDB table name
   'prod') \# Store name
# Get the 'db' option and all it's values
store.get('db') # Returns {'host': 'db-cluster.com', 'port', Decimal(27017)}
```
In our lingo a Store is roughly equivivalent to a configuration file. And an Option is an key in the Store which holds zero or more Keys.